# Auswertung von Messungen Teil II

- 1. Grundgesamtheit und Stichprobe
- 2. Modellverteilungen
	- 2.1 Normalverteilung
	- 2.2 Binominalverteilung
	- 2.3 Poissonverteilung
	- 2.4 Näherungen von Binominal- und Poissonverteilung
- 3. Zentraler Grenzwertsatz
- 4. Konfidenzintervalle
	- 4.1 Vertrauensbereich des Mittelwerts / σ ist bekannt
	- 4.2 Standardabweichung der Einzelmessung
	- 4.3 Vertrauensbereich des Mittelwerts / σ ist nicht bekannt
	- 4.4 Grenzwerte der STUDENT-Verteilung
	- 4.5 Beispiel zu 4.3

### 1. Grundgesamtheit und Stichprobe

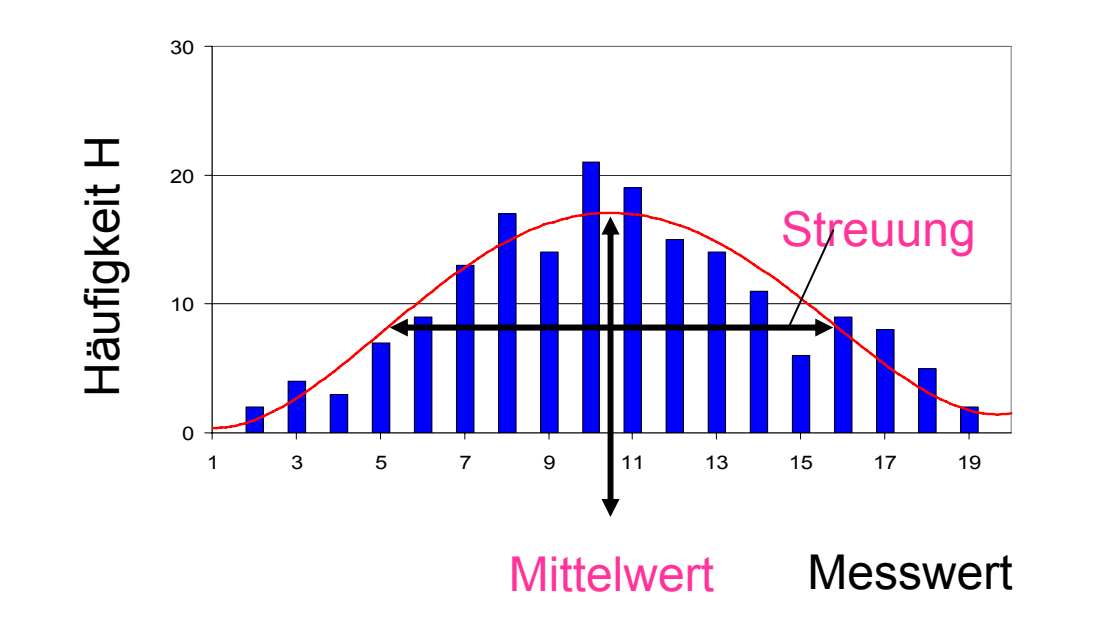

2 Aspekte: Mit Grundgesamtheiten kann man gut rechnen.

**Aber:** In Wirklichkeit hat man aber nur wenige Messwerte = **Stichprobe**

| Experiment                                           | Theorie                                      |
|------------------------------------------------------|----------------------------------------------|
| $\overline{x}$                                       | $\mu$                                        |
| $s = \sqrt{\frac{\sum (x - \overline{x})^2}{n - 1}}$ | $\sigma = \sqrt{\frac{\sum (x - \mu)^2}{n}}$ |
| $s^2 = \overline{x^2} - \overline{x}^2$              | $\sigma^2 = \overline{x^2} - \mu^2$          |

### 2. Grundgesamtheit - Modellverteilung 2.1 Normalverteilung

$$
G(x, \sigma, \mu) = \frac{1}{\sigma \cdot \sqrt{2\pi}} \cdot e^{-\left(\frac{(x-\mu)^2}{2\cdot \sigma^2}\right)}
$$

- Verteilung ist symmetrisch (zu x-µ) - Parameter sind Mittelwert µ und Varianz <sup>σ</sup> einfache mathematische Behandlung ist möglich

Standardnormalverteilung

Normierung der Normalverteilung: ( *<sup>x</sup> <sup>µ</sup>*) *<sup>z</sup>*

$$
z = \frac{(x - \mu)}{\sigma}
$$

$$
f(z) = \frac{1}{\sqrt{2 \cdot \pi}} \cdot e^{-\frac{z^2}{2}}
$$

Berechnung des Mittelwerts:

$$
\mu = \int_{-\infty}^{\infty} x \cdot f(x) \cdot dx
$$

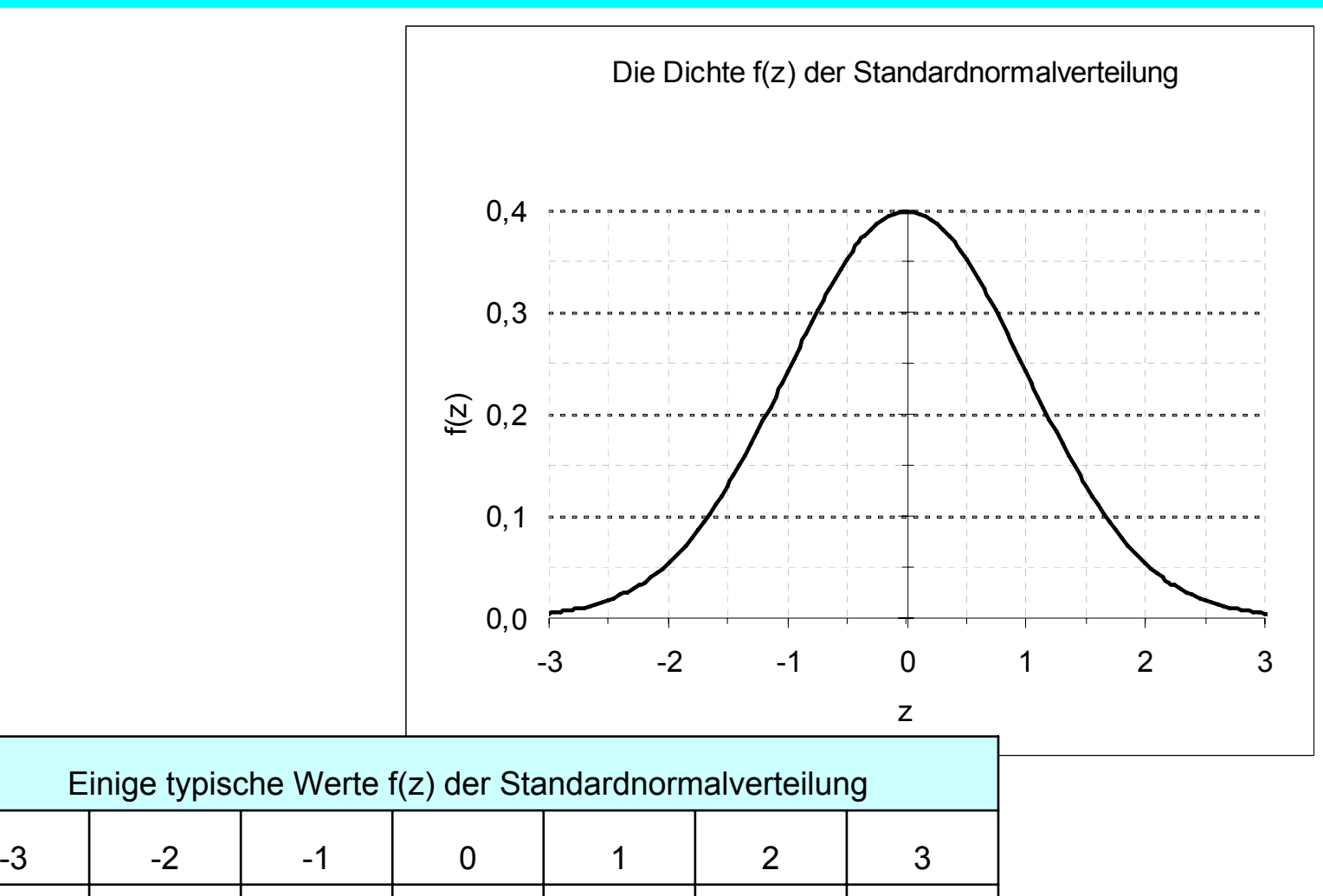

0,0044 0,0540 0,2420 0,3989 0,2420 0,0540 0,0044

#### **Kumulierte Standardnormalverteilung F(z):** ( **Gaußsches Fehlerintegral** )

0,0

0,2

0,4

0,6

 $F(z)$ 

0,8

1,0

(Linksseitige Flächenanteile F(z) unter der Dichte f(z))

-3 -2 -1 0 1 2 3

z

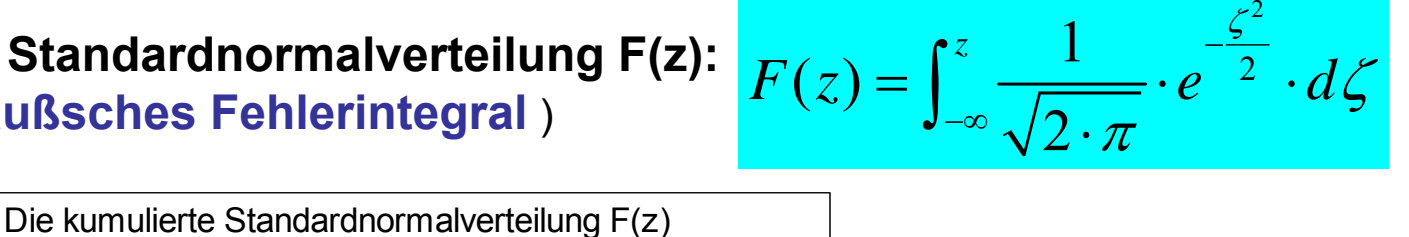

 $F(0) = \frac{1}{2}$  $F(-z) = 1 - F(z)$  $F(z) - F(-z) = 1-2 \cdot F(-z)$ 

F(z) ist tabelliert

**Aber beachte!error function** erf(z)

$$
erf(z) = \int_0^z \frac{2}{\sqrt{\pi}} \cdot e^{-\zeta^2} \cdot d\zeta
$$

#### **Frage nach dem Anteil A einer Messgröße:**

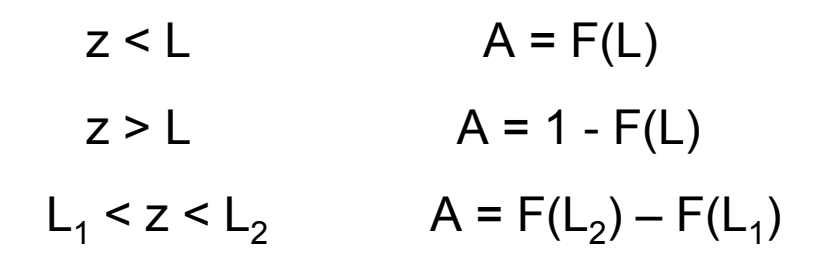

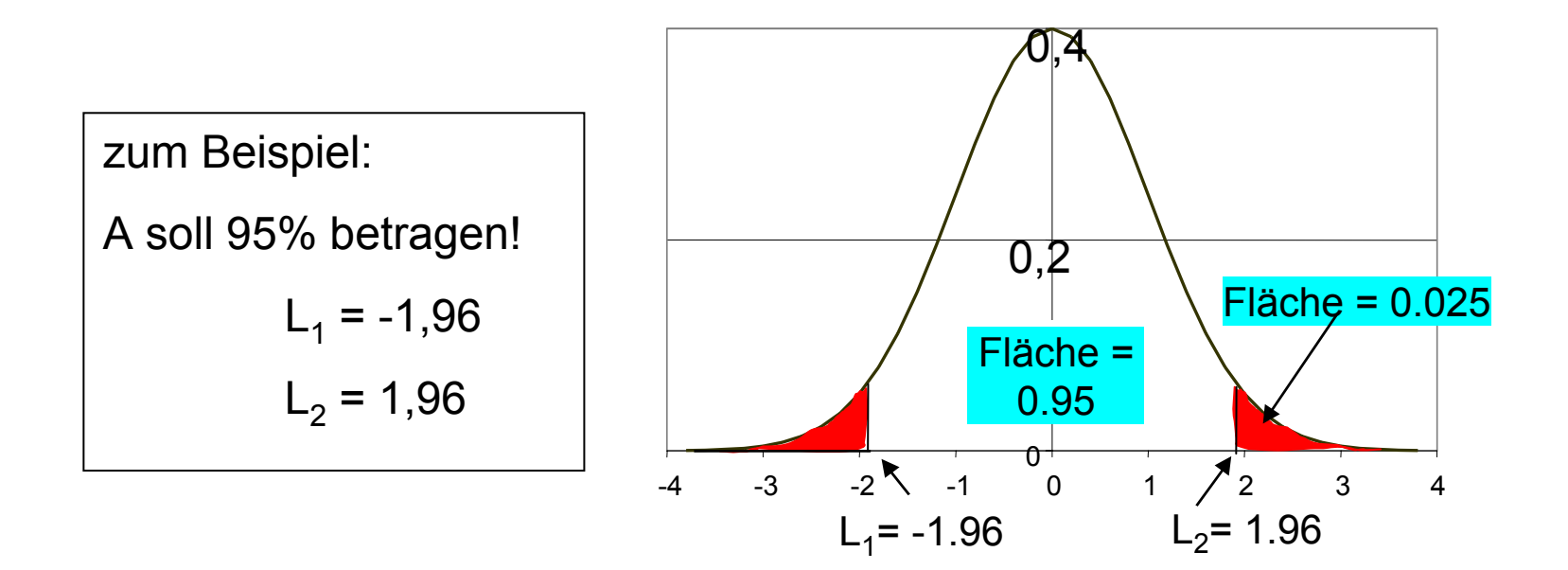

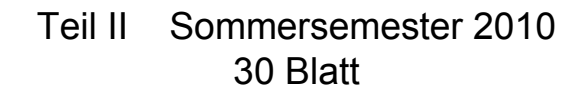

# Galton-Brett

Gesucht ist die Wahrscheinlichkeit B dafür, eine Kugel im Kasten k zu finden, wenn es bei insgesamt n -1 Nagelreihen n Kästen gibt.

Die Wahrscheinlichkeit für Fall nach links soll p sein.

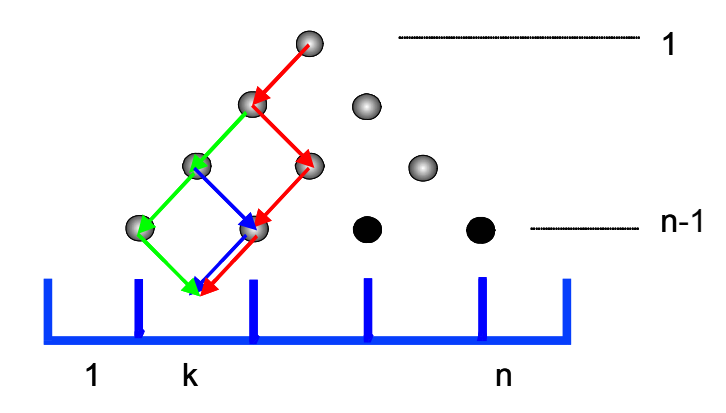

$$
B(k, n; p) = {n \choose k} \cdot p^k \cdot (1-p)^{n-k}
$$

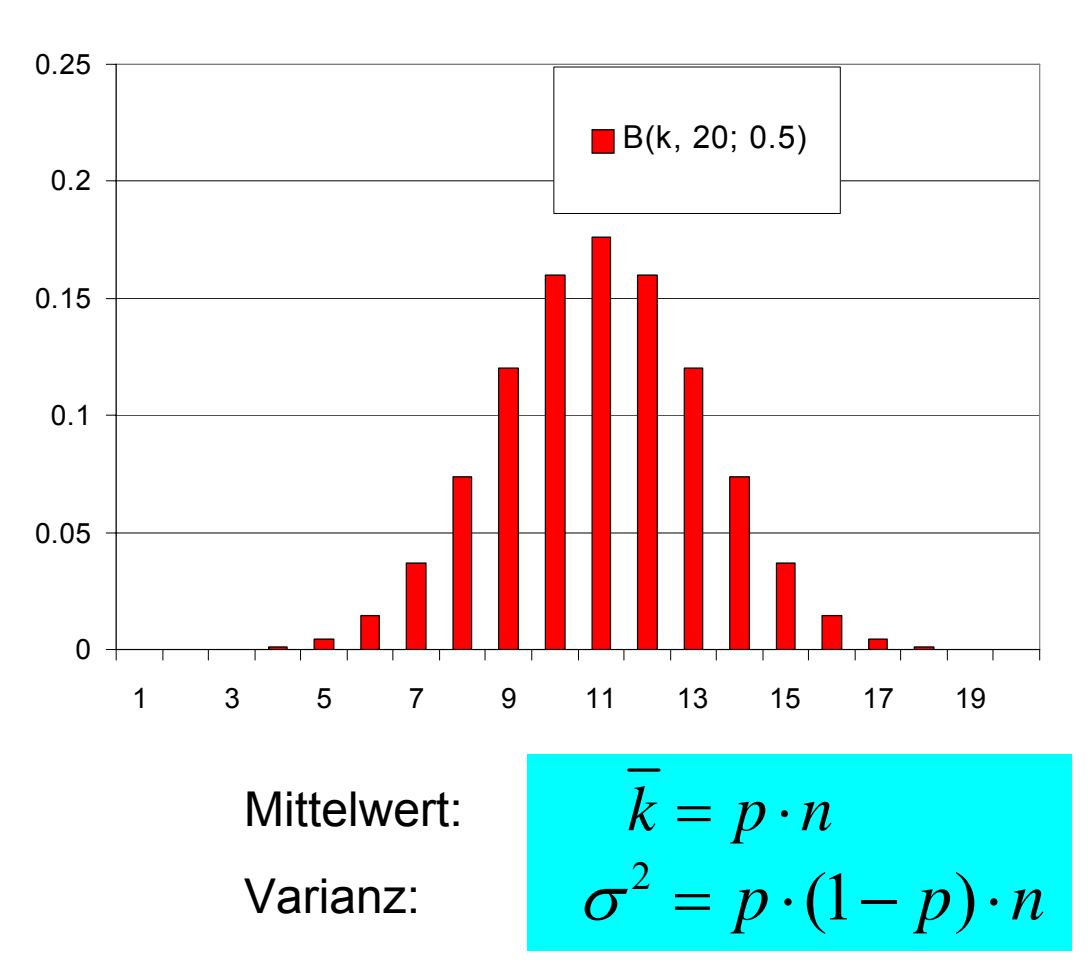

B(k, 20; 0.5)

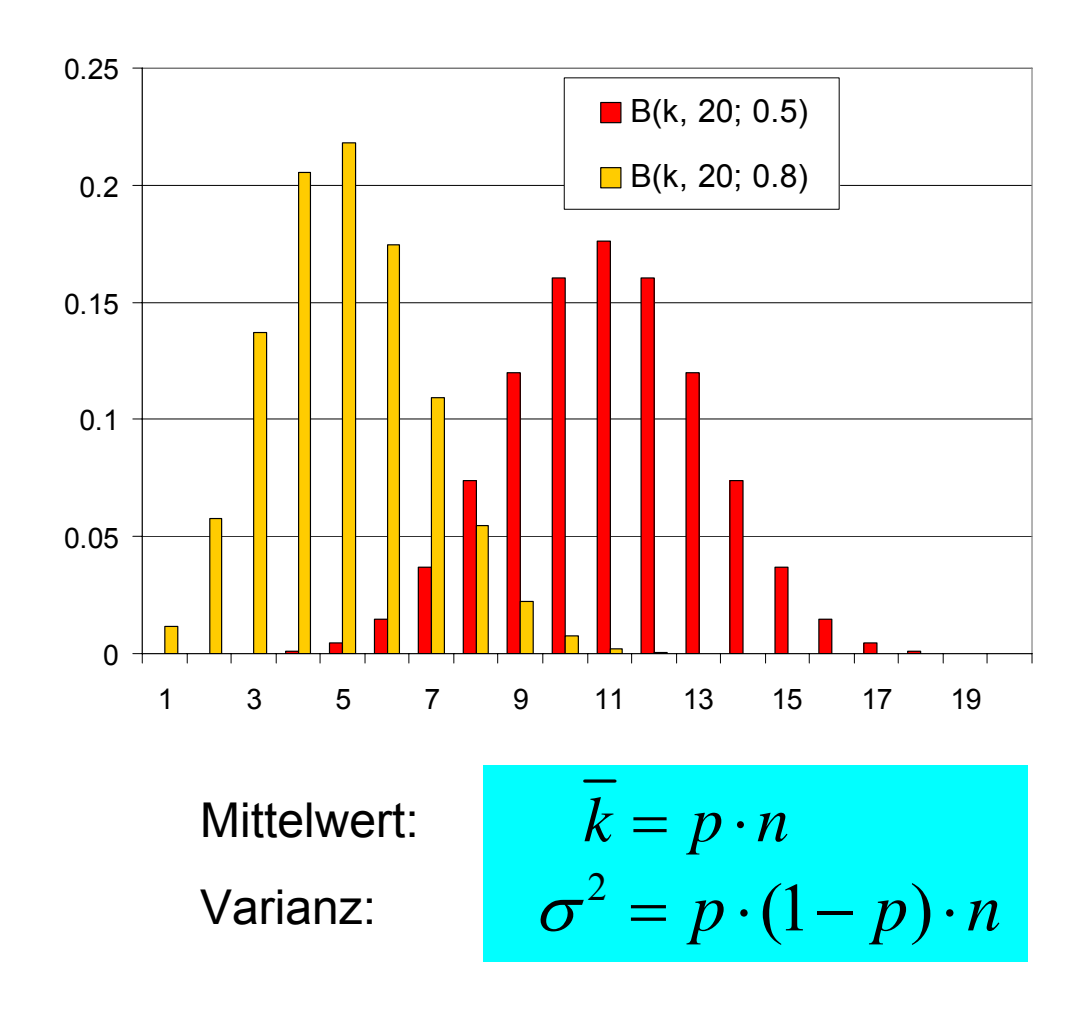

#### Beispiel: Wurf mit einer fairen Münze

Gesucht ist die Wahrscheinlichkeit W für "2 x Kopf bei 6 Würfen"!

Mit k = 2, n = 6, p = ½ wird W =  $B(k, n; p) = \binom{n}{k} \cdot p^k \cdot (1-p)^{n-k}$ 

$$
W = B(2; 6; 0.5) = {6 \choose 2} \left(\frac{1}{2}\right)^2 \left(\frac{1}{2}\right)^{6-2} = \frac{15}{64}
$$

Gesucht ist die Wahrscheinlichkeit W für "mindestens 4 x Kopf bei 6 Würfen"

Mit k > 3, n = 6, p =  $\frac{1}{2}$  wird W:

$$
W = \sum_{k=4}^{6} B(k; 6; 0.5) = \sum_{k=4}^{6} {6 \choose k} \cdot \left(\frac{1}{2}\right)^6 = \frac{11}{32}
$$

*n*

 $\rightarrow \infty$ 

 $\sigma$ ,  $\mu$ ) =

Die Normalverteilung entsteht aus der Binomialverteilung, wenn **n sehr groß** wird.  $G(k, \sigma, \mu) = \frac{\lim_{n \to \infty} B(k, n, p)}{B(k, n, p)}$ 

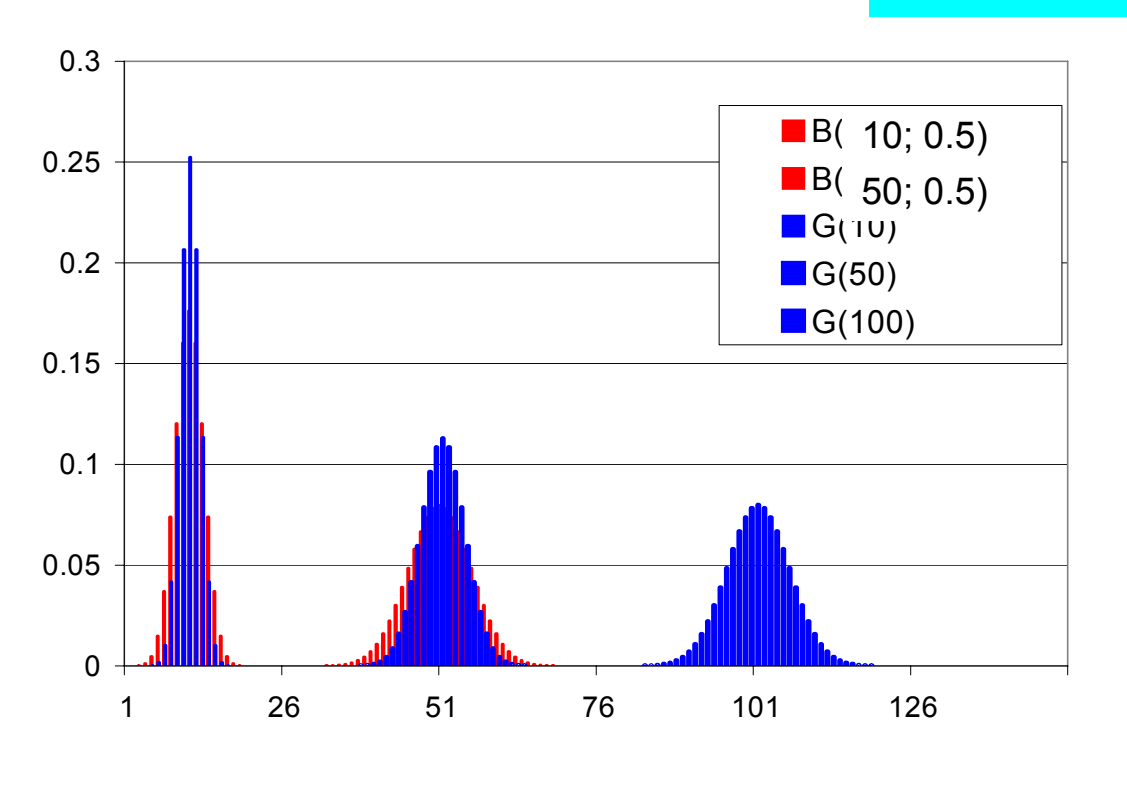

### 2.3 Poissonverteilung

Grenzfall der Binominalverteilung für den Fall von "selten auftretenden Ereignissen", z.B.

- -Telefonanrufe pro Zeit,
- Ausschussteile bei einer Großserie,
- radioaktiver Zerfall,

 $\mu = n \cdot p$ 

- Thermoemission von Elektronen

"selten" heißt hier:  $n > 50$  und  $n \cdot p < 5$ 

$$
P(k; \mu) = \lim_{p \to 0} B(k, n; p) = \frac{\mu^k}{k!} \cdot e^{-\mu}
$$
  
<sub>n:p→µ</sub>

2 σ $=$   $\mu$ 

# 2.3 Poissonverteilung

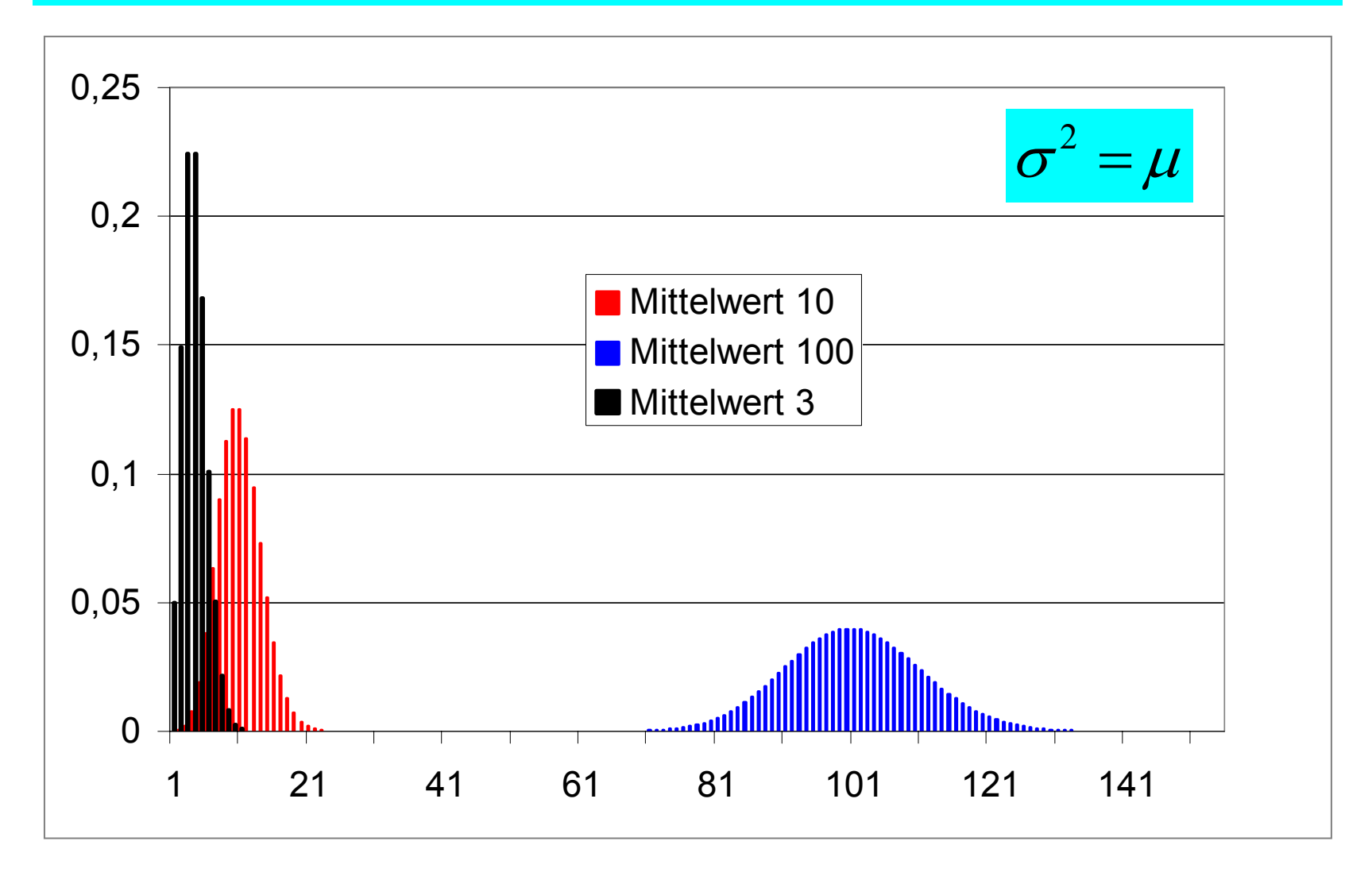

### 2.3 Poissonverteilung

 $G(k, \sigma, \mu) = P(k, \mu)$ 

 $\mu$  $=$   $\mu \rightarrow \infty$ 

Die Normalverteilung entsteht aus der Poissonverteilung, wenn der **Mittelwert µ sehr groß wird.** lim

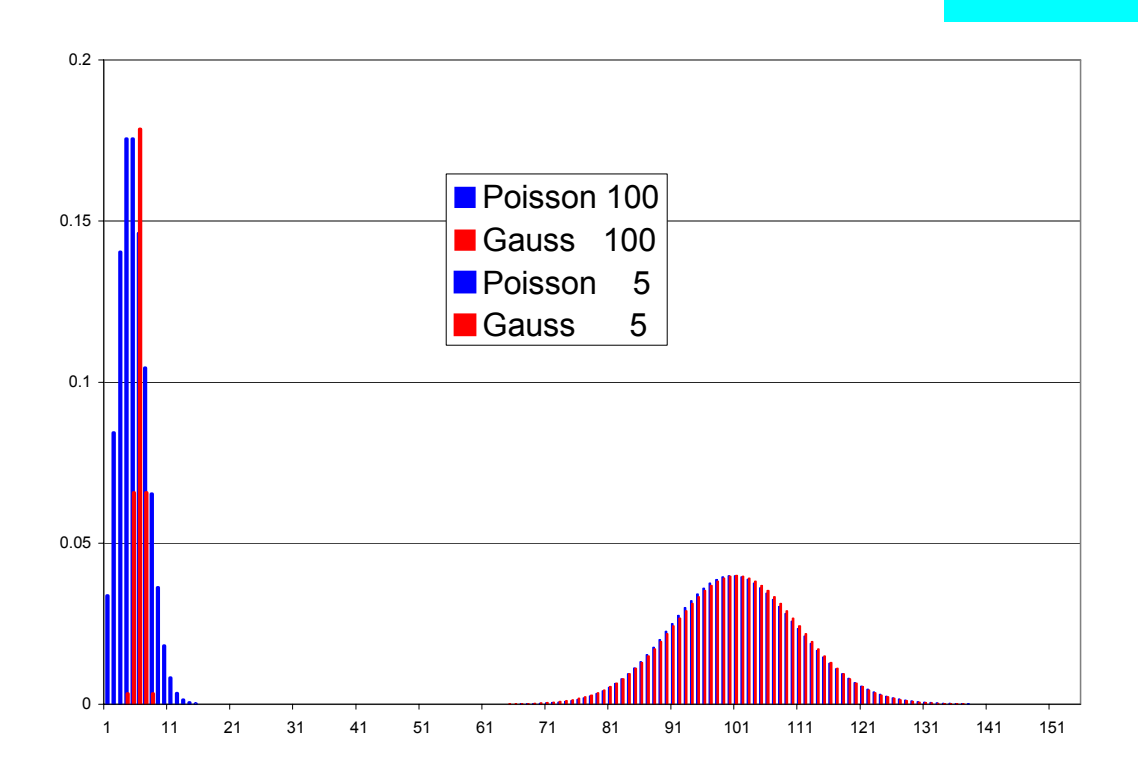

# 2.4 Näherung von Binomial- und Poissonverteilung durch die Normalverteilung

$$
G(x, \sigma, \mu) = \frac{1}{\sigma \cdot \sqrt{2\pi}} \cdot e^{-\left(\frac{(x-\mu)^2}{2\cdot \sigma^2}\right)}
$$

Die 2 Parameter μ und σ der Normalverteilung ermöglichen es, dass unterschiedliche Modellverteilungen näherungsweise durch die Normalverteilung beschrieben werden können.

Binomialverteilung:  $\sigma^2 = (1-p) \cdot \mu$ 

Poissonverteilung:  $\sigma^2$  =  $\mu$ 

Fragestellung:

Wie sieht die Verteilung einer Größe aus, auf die verschiedene unabhängige Einflussgrößen einwirken, deren einzelne Verteilungsfunktion nicht bekannt ist?

Als Beispiel betrachten wir die Verteilung der Augenzahlsumme beim Würfeln mit mehreren Würfeln

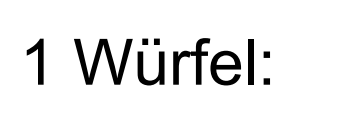

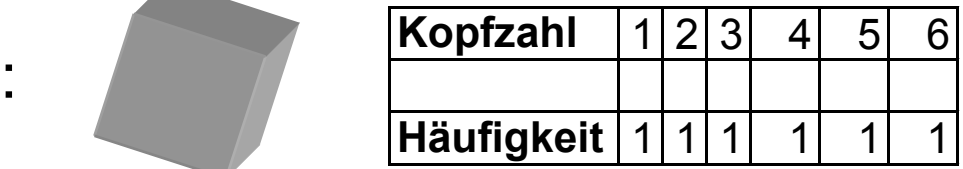

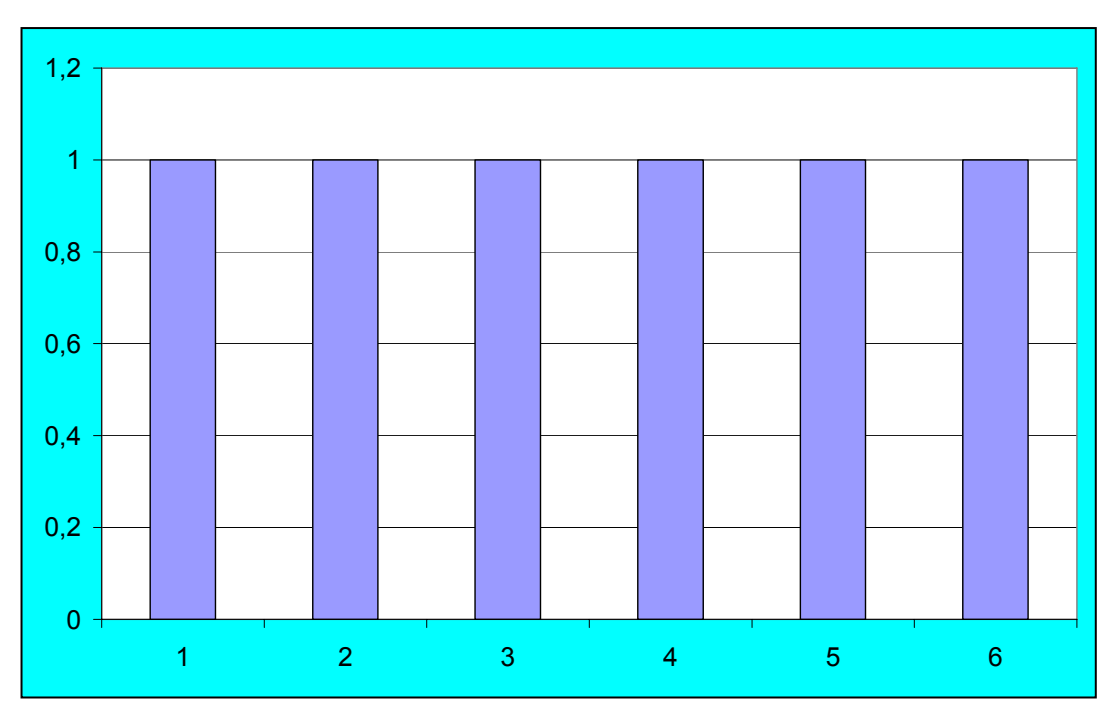

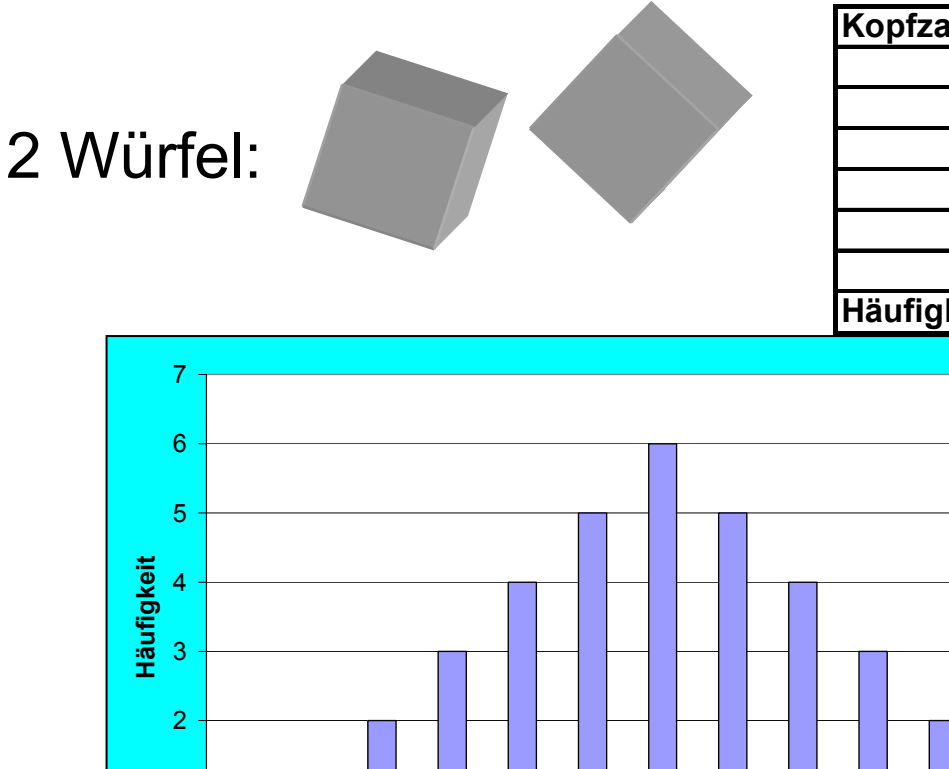

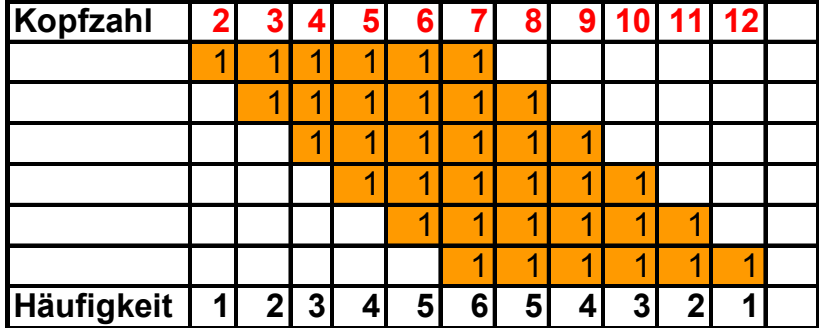

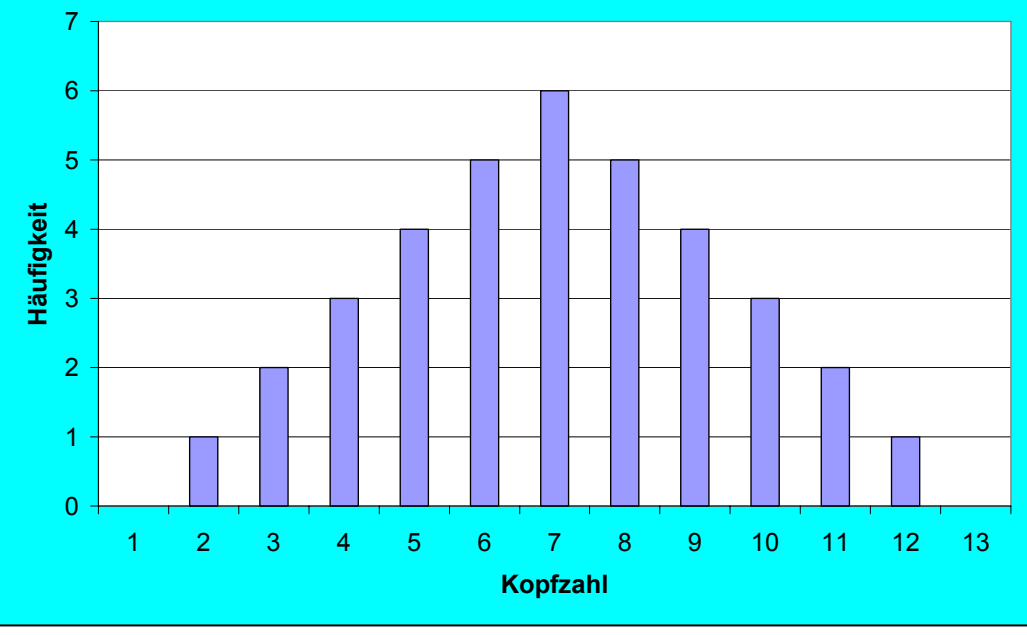

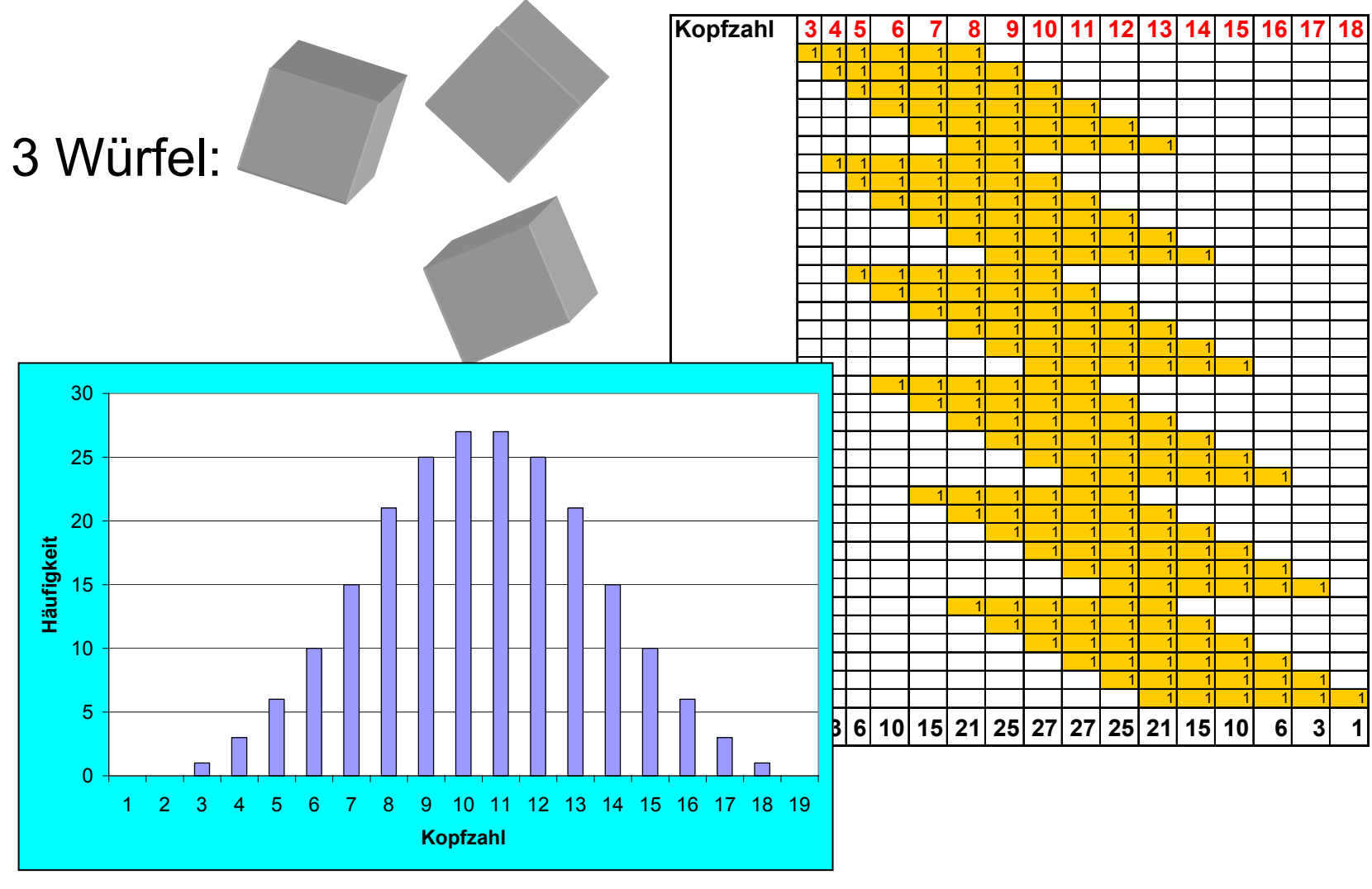

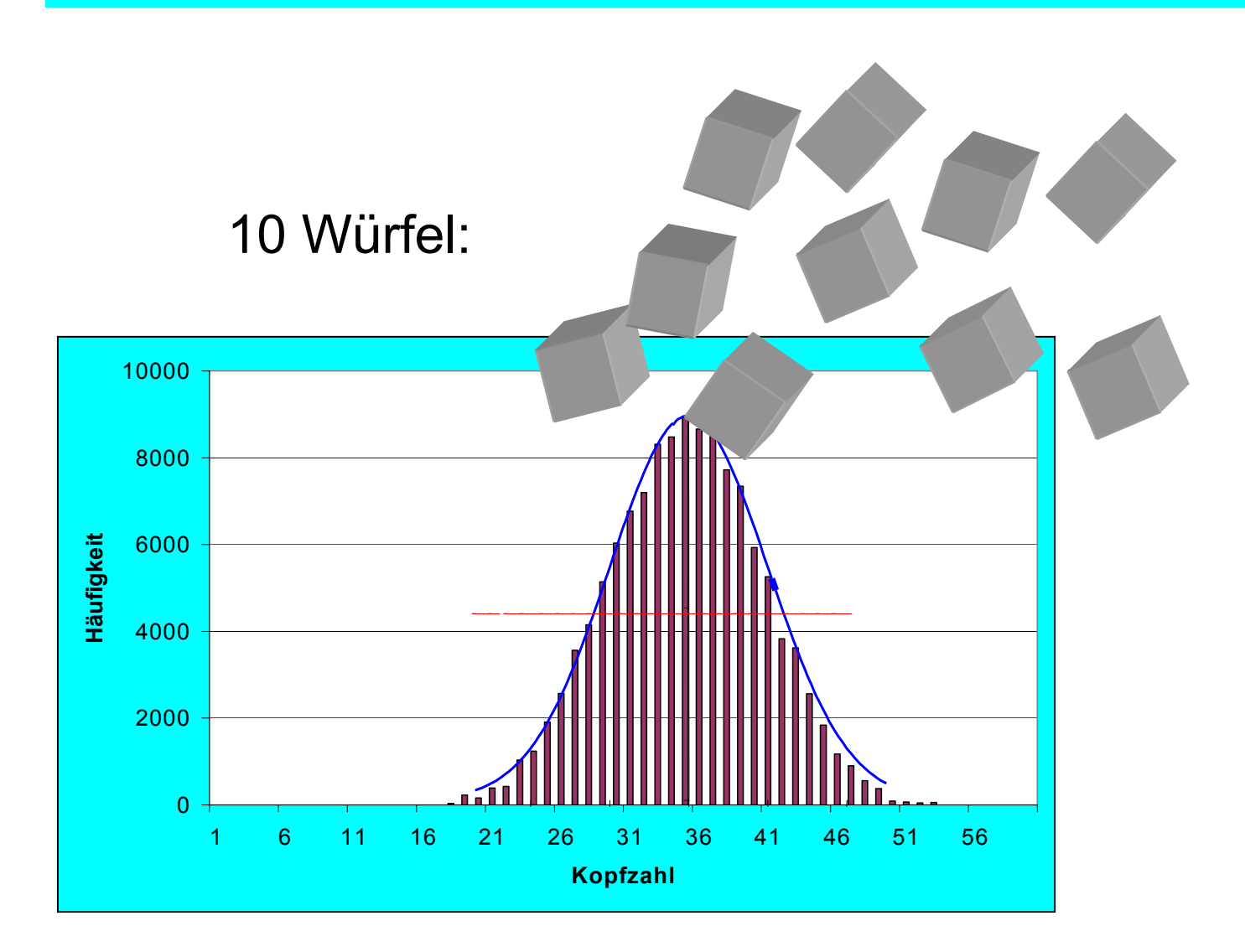

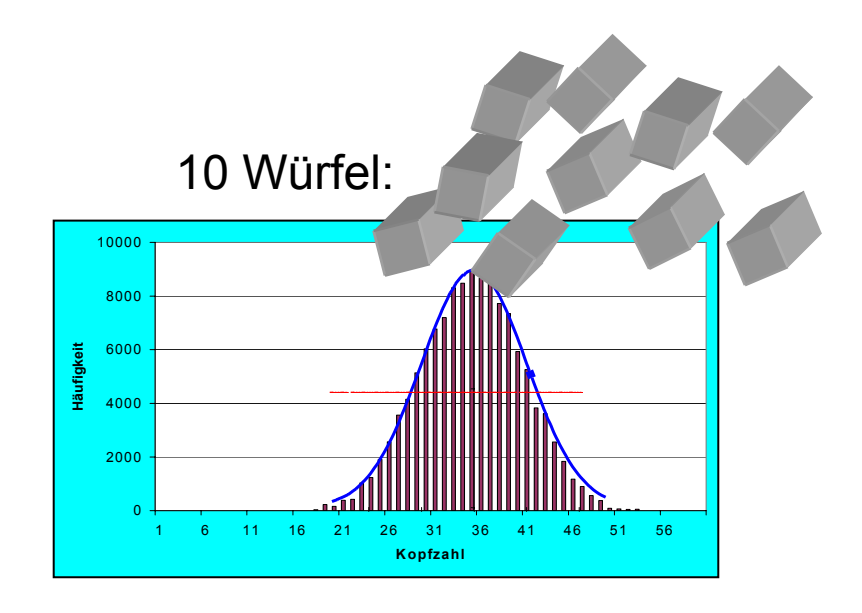

Ergebnis:

Obwohl die Augenzahl *eines Würfels gleichverteilt* ist, ist die Summe der Augenzahlen bei vielen *Würfeln annähernd normalverteilt*.

#### Zentrale Grenzwertsatz:

Die Summe von (vielen) stochastisch unabhängigen Zufallsvariablen ist annähernd normalverteilt.

Das heisst:

Für Stichproben von genügend großem Umfang n mit Mittelwert x und Varianz  $s^2$  sind deren Mittelwerte normalverteilt mit der Varianz

$$
s_{\overline{X}}^2 = \frac{s^2}{n}
$$

**ohne** dass man etwas über die Verteilung von X voraussetzen muss ( n sollte nach einer groben Faustformel mindestens 30 sein )

**Frage: Wie gut (sicher) repräsentiert ein Stichprobenkennwert den Mittelwert oder die Varianz der Grundgesamtheit?**

Die **Sicherheitswahrscheinlichkeit** wird durch die **Konfidenzzahl\*) "1-α"** ausgedrückt.

Der mögliche Bereich der z-Werte heißt **Vertrauensbereich bzw. Konfidenzintervall.**

 $*$ ) wir lernen später α als Signifikanzzahl kennen

Wir wollen mit der Sicherheitswahrscheinlichkeit 1- $\alpha$  behaupten dürfen, dass der wahre Wert μ im Intervall

$$
\overline{x} - t \cdot \frac{\sigma}{\sqrt{n}} \prec \mu \prec \overline{x} + t \cdot \frac{\sigma}{\sqrt{n}}
$$

liegt. Also ist der Faktor "t" zu finden!

4.1 Gesucht ist der Vertrauensbereich für Mittelwert, wenn die Varianz <sup>σ</sup> der Messung bekannt ist

n Messwerte, Sicherheitswahrscheinlichkeit soll (1-α)·100% sein!

/

σ *n*

 $z = \frac{x - \mu}{\sqrt{2}}$ 

 $=\frac{x-\mu}{\sqrt{2}}$  gesucht ist z <sub>1-α/2</sub>. Dieses kann aus der Tabelle F(z) abgelesen werden.

> z, B.  $1-\alpha = 0.95$  $F(z_{1-\alpha/2})-F(z_{-\alpha/2})=0.95$   $\longrightarrow$   $z_{1-\alpha/2}=t=1.96$  $x-1.96 \rightleftharpoons \prec u \prec x+1.96$ *n n* $-1.96 \cdot \frac{\sigma}{\sqrt{2}} \prec \mu \prec \overline{x} + 1.96 \cdot \frac{\sigma}{\sqrt{2}}$

#### 4.2 Gesucht ist Stichprobenumfang für vorgegebene Konfidenz  $1-\alpha$

Bestimmung des Stichprobenumfangs, um ein vorgegebenes Konfidenzintervall zu erhalten:

 $\frac{1-\alpha/2}{\sigma/2}$  $z_{1-x/2} = \frac{x - \mu}{\sqrt{2}}$ *n* $\sigma$ <sup>-α⊥2</sup> σ  $=\frac{\lambda-1}{\lambda-1}$ findet man für die Anzahl notwendiger Messungen:

$$
n = \left(\frac{z_{1-\alpha/2} \cdot \sigma}{x-\mu}\right)^2
$$

4.3 Gesucht ist Vertrauensbereich für Mittelwert, wenn die Varianz <sup>σ</sup> **nicht** bekannt ist (sondern aus Messwerten berechnet werden muss)

Anstelle von 
$$
z = \frac{x - \mu}{\sigma / \sqrt{n}}
$$
 kennt man jetzt  $t = \frac{x - \mu}{s / \sqrt{n}}$ 

z ist normalverteilt, t hingegen folgt der **STUDENT-Verteilung:**

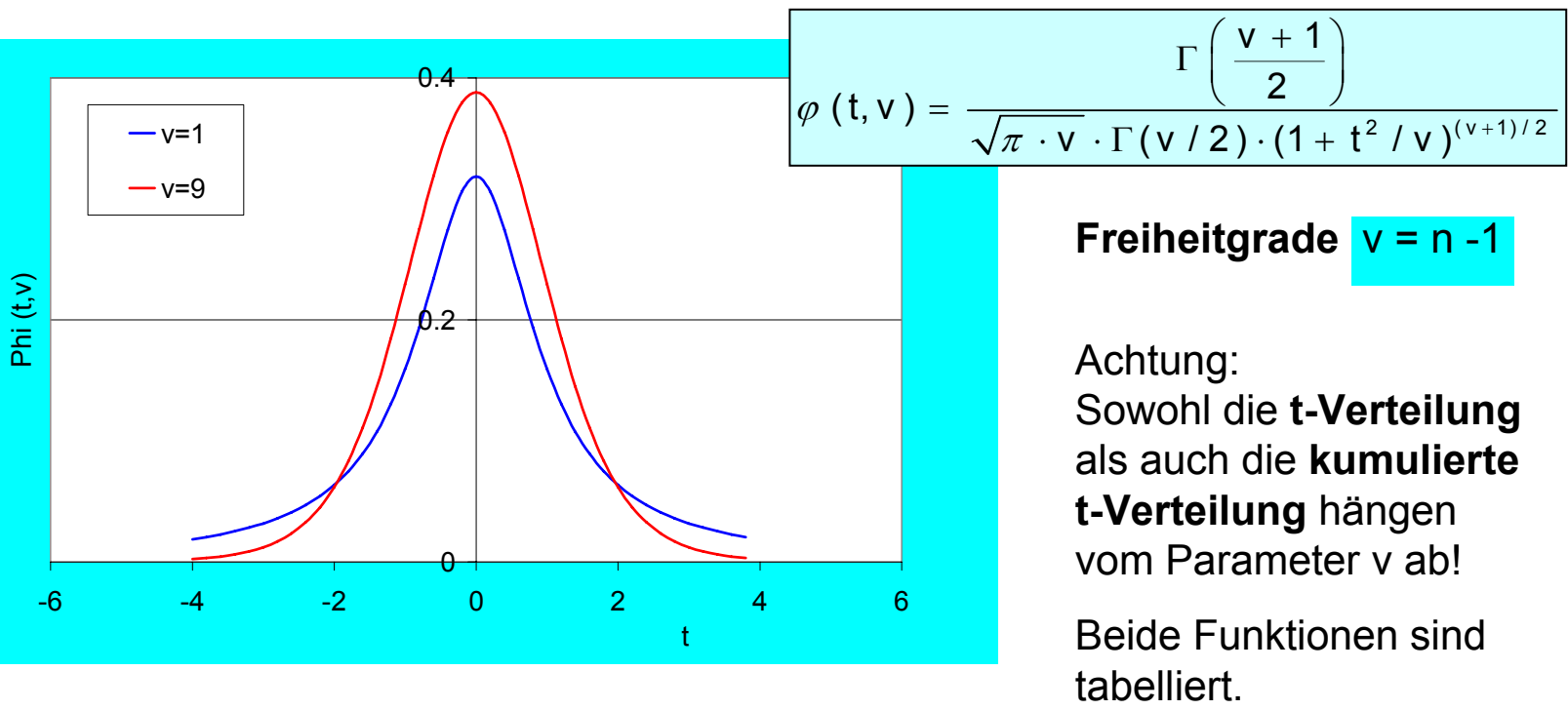

#### 4.4 Grenzwerte der Studentverteilung

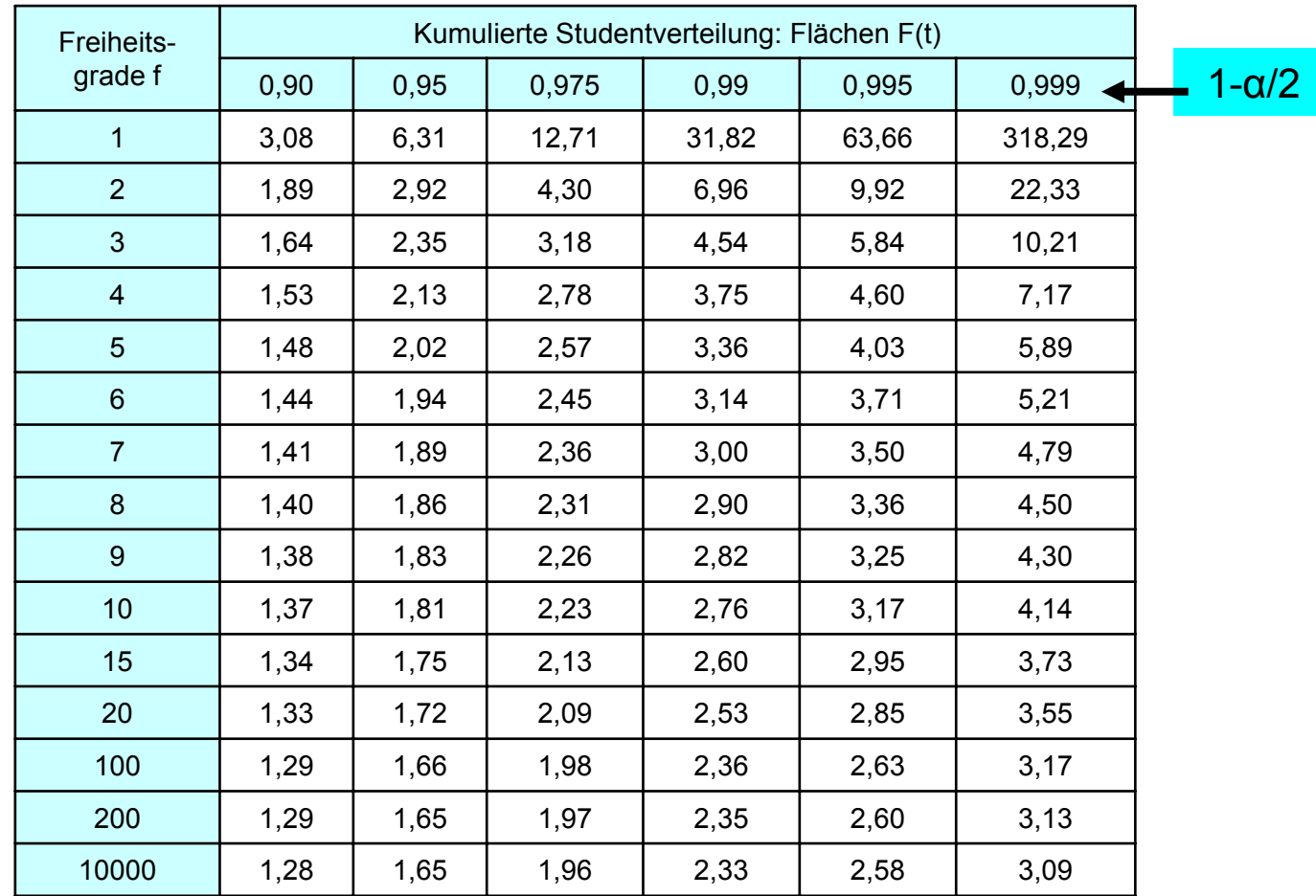

#### 4.5 Beispiel zu 4.3:

Für die Außendurchmesser von PVC-Rohren liegen unten stehende folgend Stichprobenwerte vor:

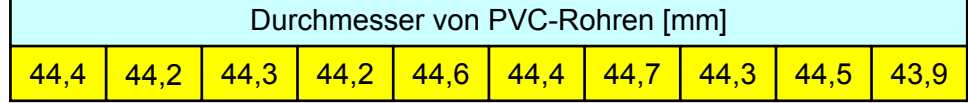

Berechnen Sie Vertrauensintervalle für den Mittelwert dieser Stichprobe.

Lösung:

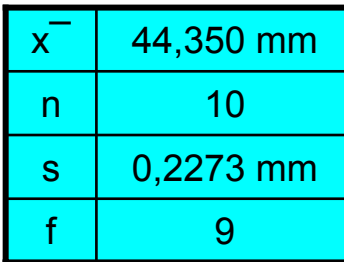

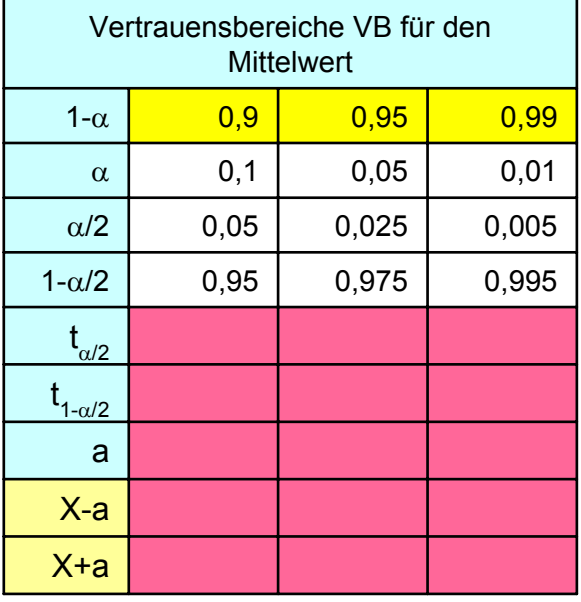

9 Freiheitsgrade

#### 4.4 Grenzwerte der Studentverteilung

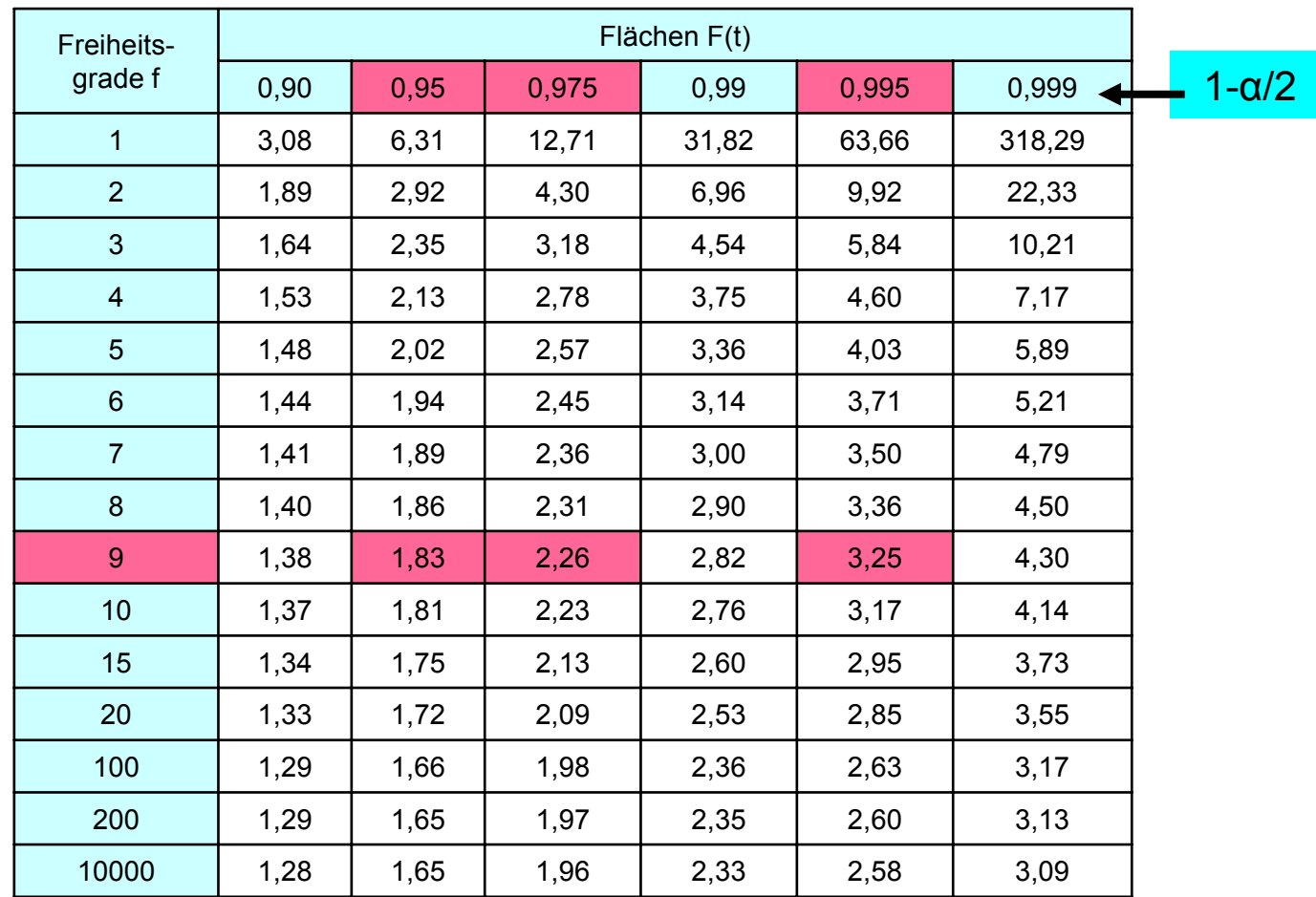

#### 4.5 Beispiel zu 4.3:

Für die Außendurchmesser von PVC-Rohren liegen unten stehende folgend Stichprobenwerte vor:  $\Gamma$ 

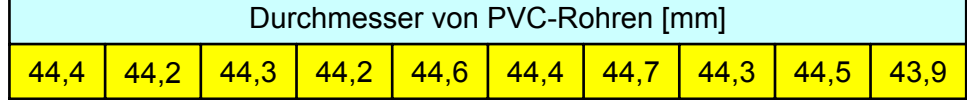

Berechnen Sie Vertrauensintervalle für den Mittelwert dieser Stichprobe.

Lösung:

s

x¯

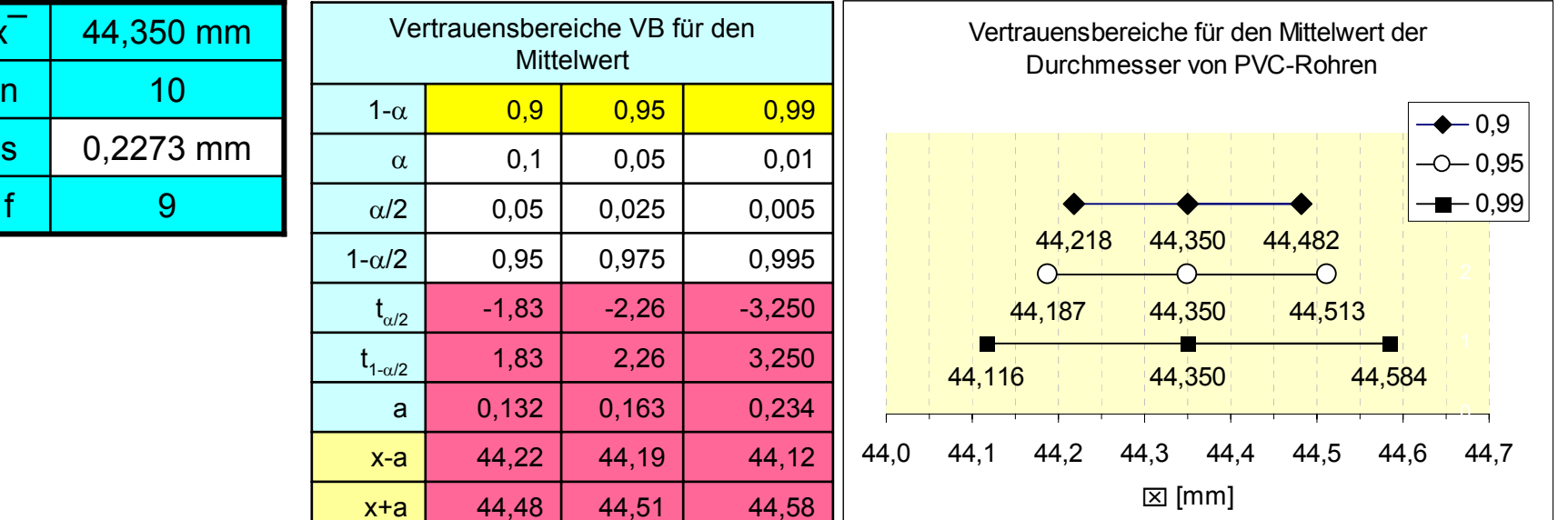

# **Literatur**

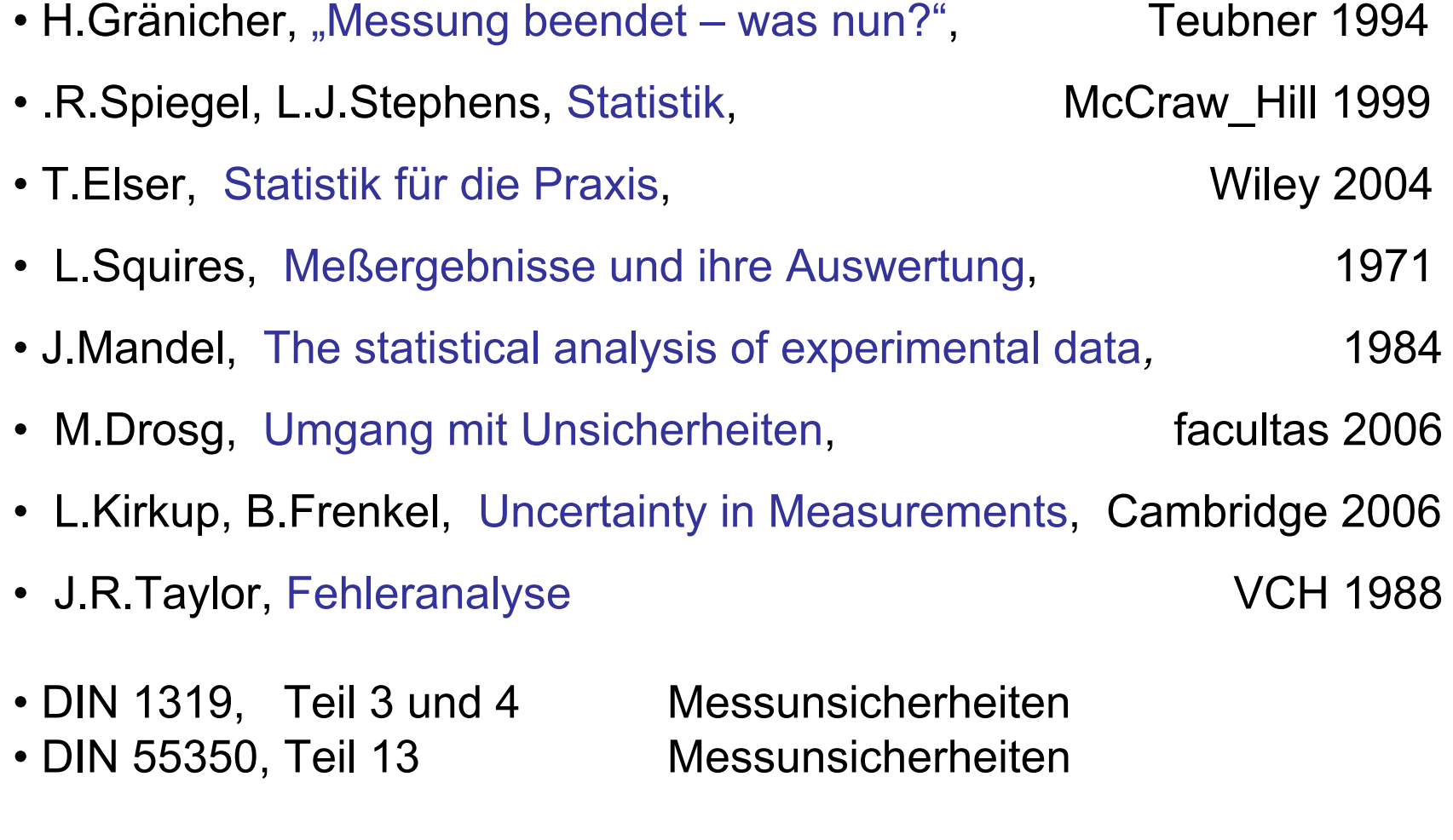